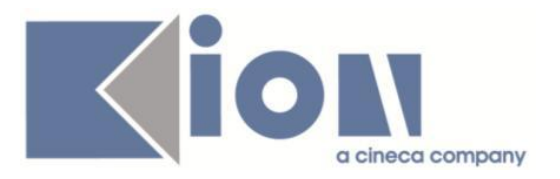

# **Note Di Rilascio ESSE3**  *Versione 13.09.02*

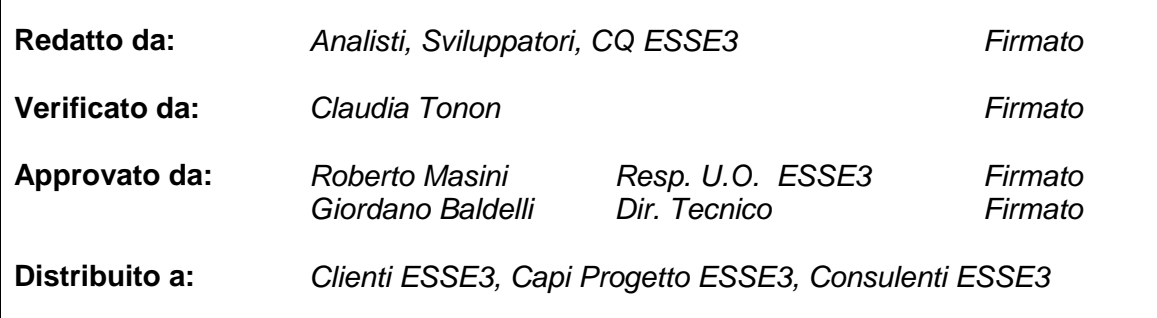

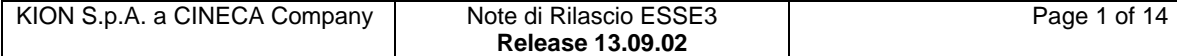

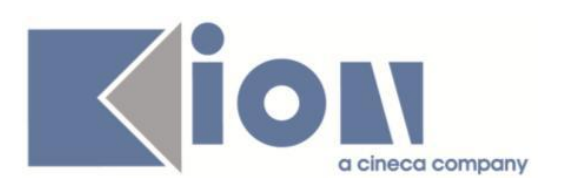

# **INDICE**

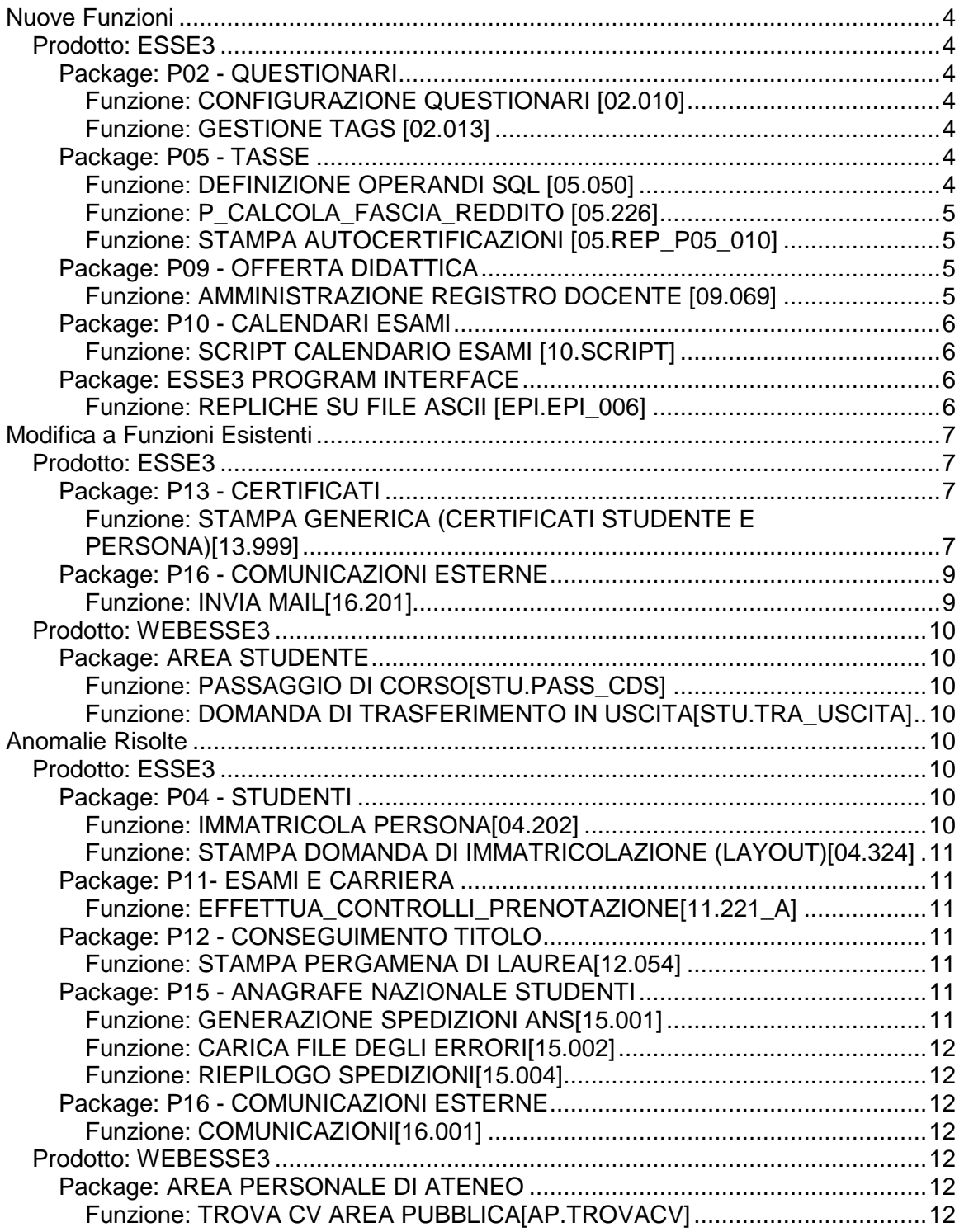

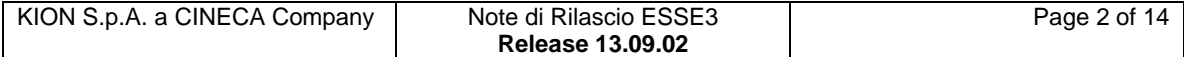

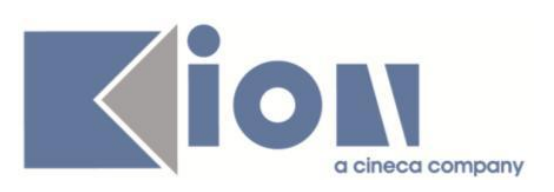

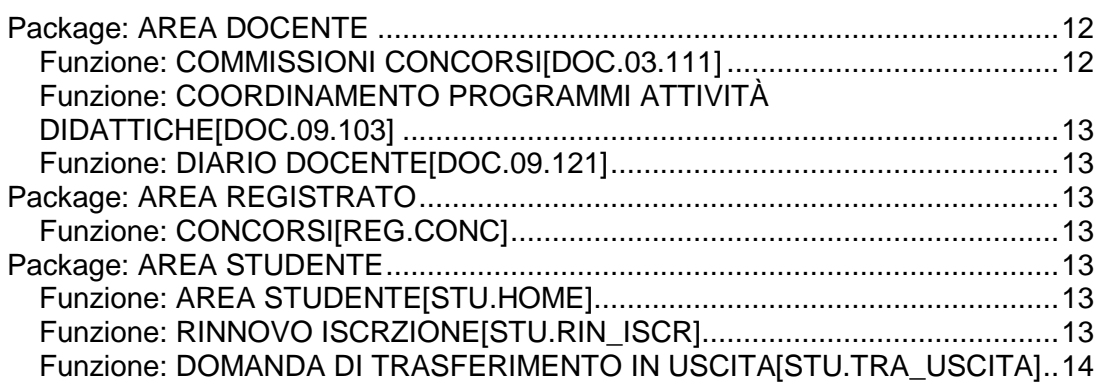

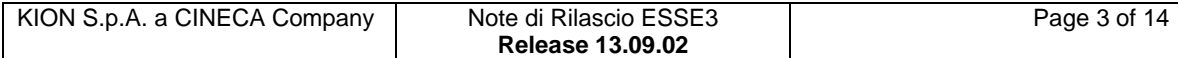

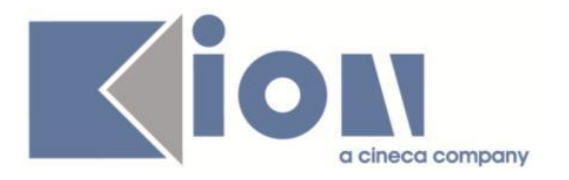

# **Nuove Funzioni**

# *Prodotto: ESSE3*

# **Package: P02 - QUESTIONARI**

# *Funzione: CONFIGURAZIONE QUESTIONARI [02.010]*

# *[ID GS:114328]*

E' stata aggiunta la possibilità di definire regole di validazione libere (di tipo warning o bloccanti) sul contenuto delle risposte fornite per pagina di compilazione di un questionario. E' possibile definire oltre alla regola SQL di validazione delle risposta anche il relativo messaggio di errore in lingua che compare nella pagina web di compilazione nel caso in cui il vincolo o la regola non sono rispettati. In sostanza l'Ateneo sarà libero di configurarsi condizioni SQL del tipo

"attenzione hai risposto B sul secondo quesito dopo che hai risposto 'A' sul primo quesito. Verificare la prima risposta prima di proseguire".

Per la documentazione completa si rimanda al documento pubblicato su KionDocs:

[https://docs.kion.it/bin/view/KionDocs/DEFINIZIONEREGOLEVALIDAZIONERIS](https://docs.kion.it/bin/view/KionDocs/DEFINIZIONEREGOLEVALIDAZIONERISPOSTEQUESTIONARI) [POSTEQUESTIONARI](https://docs.kion.it/bin/view/KionDocs/DEFINIZIONEREGOLEVALIDAZIONERISPOSTEQUESTIONARI)

# *Funzione: GESTIONE TAGS [02.013]*

# *[ID GS:114630] - Richiesta HUMANITAS MIRASOLE SPA [REQ. N. 20474]*

Realizzata una query "ridotta" che permette di eseguire la query report\_quest\_val\_did.sql da Elaborazione Query.

# **Package: P05 - TASSE**

# *Funzione: DEFINIZIONE OPERANDI SQL [05.050]*

# *[ID GS:114623] - Richiesta Università Telematica TEL.M.A. [REQ. N. 20267]*

Nel controllo di prenotazione che verifica la presenza di un'iscrizione in un anno accademico valido, per i corsi di studio di tipo M1, M2, CPA e CF, è stata estesa la durata dell'iscrizione da 12 a 18 mesi.

Il controllo non è variato per le altre tipologie di corso.

Questo intervento è stato anticipato all'Ateneo in ambiente di produzione in una versione precedente.

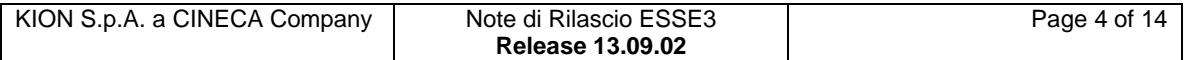

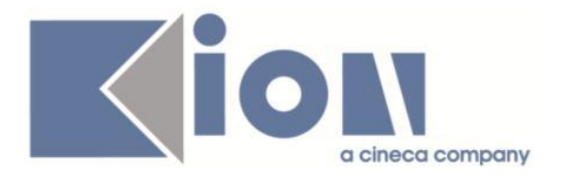

# *Funzione: P\_CALCOLA\_FASCIA\_REDDITO [05.226]*

#### *[ID GS:114575] - Richiesta Università degli Studi del PIEMONTE ORIENTALE "Amedeo Avogadro"-Vercelli [REQ. N. 19844]*

Per gestire il nuovo bando tasse è stata modificata la funzione personalizzata che calcola la fascia di reddito. A partire dall'anno accademico 2015/16 i modificatori della fascia legati allo stato di meritevole o ritardatario sono stati rimossi. Inoltre è stata aggiunta la condizione di applicabilità "MERITO\_CREDITI" che verifica lo stato di meritevole per lo studente indicato in input.

#### *Funzione: STAMPA AUTOCERTIFICAZIONI [05.REP\_P05\_010]*

#### *[ID GS:114688] - Richiesta Università di PISA [REQ. N. 20483]*

Realizzato il layout di stampa della ricevuta di presentazione dell'autocertificazione.

# **Package: P09 - OFFERTA DIDATTICA**

#### *Funzione: AMMINISTRAZIONE REGISTRO DOCENTE [09.069]*

#### *[ID GS:103636] - Richiesta Università degli Studi di SIENA [REQ. N. 19956 19710]*

E' stata rimossa, nella funzione client "Amministrazione registro docente", l'obbligatorietà di selezionare i campi "Anno Accademico" e" Dipartimento" nei parametri di ricerca.

A seguito di questa modifica è ora possibile ricercare un insieme di registri delle lezioni specificando solo un campo a scelta tra Dipartimento, Corso di Studio, Attività didattica o Docente.

E' stata inoltre inibita la possibilità di apportare alcune modifiche agli stati dei registri. In particolare è possibile "riaprire" un registro delle lezioni per consentire al docente di apportare delle modifiche, ed è stata eliminata la possibilità di far avanzare lo stato di un registro o di portarlo in un valore di sola competenza del docente proprietario.

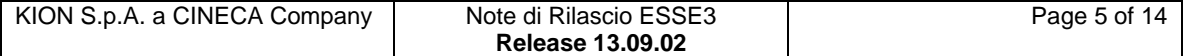

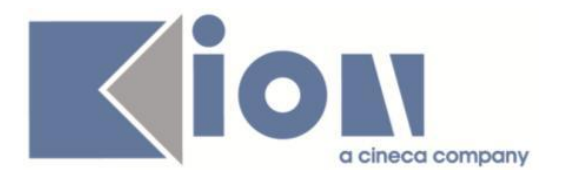

# **Package: P10 - CALENDARI ESAMI**

# *Funzione: SCRIPT CALENDARIO ESAMI [10.SCRIPT]*

#### *[ID GS:114611] - Richiesta Universiteti "Luigj Gurakuqi" - Scutari [REQ. N. 20466]*

E' stata effettuata la correzione della condizione 6\_PROVIME\_GJITHSEJ in modo che il controllo effettui il conteggio solo sui padri dei raggruppamenti (cioè tutti le prenotazioni sui figli dello stesso raggruppamento contano come 1 prenotazione ai fini del controllo).

Le attività senza raggruppamento sono trattate come se fossero dei padri (cioè contano 1 ai fini del controllo).

# **Package: ESSE3 PROGRAM INTERFACE**

# *Funzione: REPLICHE SU FILE ASCII [EPI.EPI\_006]*

#### *[ID GS:111886] - Richiesta Università degli Studi di PARMA [REQ. N. 19820]*

E' stato predisposta la configurazione dei servizi di integrazione con POPSO per la richiesta delle carte badge e l'import degli esiti. I dettagli sono specificati nei documenti di processo che sono stati inviati all'Ateneo.

#### *[ID GS:114631] - Richiesta Libera Università di lingue e comunicazione IULM-MI [REQ. N. 20476]*

E' stato modificato il tracciato INFO inviato verso la popolare si Sondrio in fase di richiesta badge. La modifica ha previsto l'aggiunta dell'ID del badge di ESSE3 (BDG\_ID) nel campo MIFARE del tracciato.

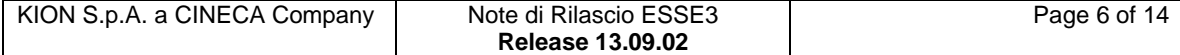

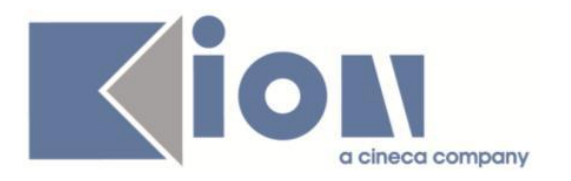

# **Modifica a Funzioni Esistenti**

# *Prodotto: ESSE3*

# **Package: P13 - CERTIFICATI**

# *Funzione: STAMPA GENERICA (CERTIFICATI STUDENTE E PERSONA)[13.999]*

# *[ID GS:114498] - Richiesta Libera Univ. Inter.le Studi Sociali "Guido Carli" LUISS-ROMA [REQ. N. 20224]*

Con la presente versione è stato inserito un nuovo codice di riconoscimento per le Summer School.

Il codice del nuovo riconoscimento è SS.

La frase inserita per i certificati è la seguente:

codice SS "Esame sostenuto nell'ambito di una Summer School all'estero". codice SS "Exam taken during a Summer School abroad".

# *[ID GS:114499] - Progetto Albania (ANA - Academy National Agency)*

Adeguato il certificato M1574 per stampare subito dopo la tabella (fuori dalla tabella) le AD che rimappano i test in lingua internazionali.

1. Lasciato vuoto lo spazio che copre la cella "Nr."

2. Nello spazio dove viene stampato la DES dell'AD, stampato la DES di questa specifica AD.

3. Nello spazio dedicato all'esito, stampato l'esito di questa AD

4. Nello spazio dedicato ai CFU, non stampato niente (visto che questa AD non ha CFU).

#### *[ID GS:114502] - Richiesta Libera Università degli Studi "Maria SS.Assunta" Roma [REQ. N. 20171]*

Con la presente versione sono state apportate le modifiche richieste dall'Ateneo ai certificati con codice M801, M437, M440 per i corsi di sostegno CSS come indicato nei layout inviati dall'Ateneo.

#### *[ID GS:114505] - Richiesta Università Politecnica delle Marche [REQ. N. 20071]*

Con la presente versione è stato modificato il certificato con codice M605 come indicato nel documento allegato al requisito, ovvero:

1. eliminata l'indicazione del titolo precedente;

2. eliminato il titolo di cortesia.

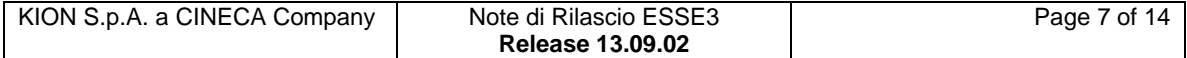

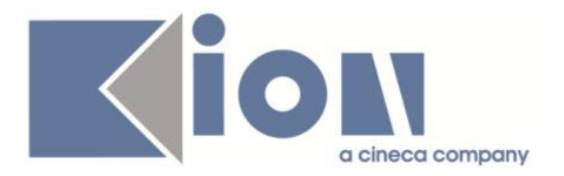

#### *[ID GS:114506] - Richiesta Università Politecnica delle Marche [REQ. N. 20072]*

Con la presente versione è stato modificato il certificato con codice M405 come indicato nel documento allegato al requisito, ovvero:

- 1. eliminata l'indicazione del dipartimento;
- 2. eliminata l'indicazione del titolo precedente;

3. eliminato il titolo di cortesia.

#### *[ID GS:114507] - Richiesta Università degli Studi di MILANO-BICOCCA [REQ. N. 20400]*

Con la presente versione sono stati rilasciati i fogli di stile modificati dall'Ateneo: UniMIB.xsl

P12\_CONS\_MIB.xsl

#### *[ID GS:114510] - Richiesta Università degli Studi di VERONA [REQ. N. 20087]*

Con la presente versione sono state apportate le modifiche richieste alle sequenti stampe dei progetti formativi:

PF Lombardia studenti,

PF Lombardia laureati,

PF Studenti,

PF Laureati Regione Veneto,

seguendo i layout forniti dall'Ateneo e allegati al ticket SDSAPP-766.

# *[ID GS:114511] - Richiesta Università degli Studi di VERONA [REQ. N. 20087]*

Con la presente versione è stata implementata la nuova stampa Convenzione di tirocinio laureati provincia di Trento.

Il layout per l'implementazione è allegato al ticket SDSAPP-766.

#### *[ID GS:114513] - Richiesta Università degli Studi del MOLISE [REQ. N. 20407]*

Con la presente versione, la seguente frase

"La ricevuta attestante l'avvenuto pagamento sul ccp 11267861 intestato all'Università degli Studi del Molise, dovrà essere consegnata unitamente alla presente domanda il giorno della prova."

è stata modificata con

"La ricevuta attestante l'avvenuto pagamento, tramite MAV, della quota di partecipazione prevista dovrà essere consegnata unitamente alla presente domanda il giorno della prova."

così come richiesto dall'Ateneo.

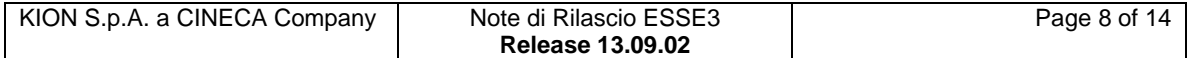

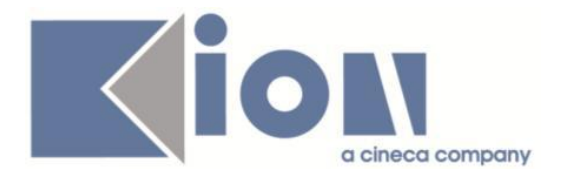

La frase modificata era presente sulle stampe di domanda di ammissione ai concorsi.

#### *[ID GS:114603] - Richiesta Università degli Studi del PIEMONTE ORIENTALE "Amedeo Avogadro"-Vercelli [REQ. N. 20177]*

Con la presente versione sono state apportate le modifiche richieste alle stampe dei progetti formativi per la regione Piemonte e Lombardia, seguono la documentazione allegata al requisito.

#### *[ID GS:114708] - Richiesta Università degli Studi di MILANO-BICOCCA [REQ. N. 20415]*

Con la presente versione è stato rilasciato il foglio di stile ConvenzioniTirocinio.xslmodificato dall'Ateneo.

# **Package: P16 - COMUNICAZIONI ESTERNE**

#### *Funzione: INVIA MAIL[16.201]*

# *[ID GS:112605]*

E' stata aggiunta nel servizio di invio delle mail la possibilità di definire un timeout sulla chiamata al server SMTP, per evitare di tenere bloccata l'elaborazione batch INVIO COM su una singola chiamata nel caso ci metta troppo tempo a rispondere.

Il timeout viene intercettato e, nel caso scatti, la comunicazione viene riportata in uno stato da inviare.

E' stata aggiunta nella funzione Configurazione media la possibilità di specificare due proprietà sul singolo media:

- CONN\_TIMEOUT, timeout sulla connessione al server, espresso in secondi (default 15 s);

- READ\_TIMEOUT, timeout sulla ricezione di una risposta dal server, espresso in secondi (default 45 s).

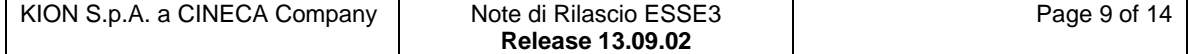

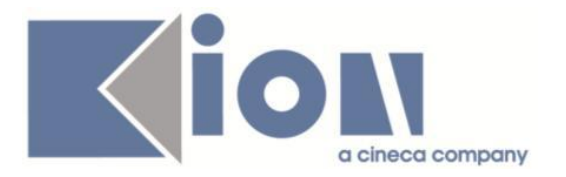

# *Prodotto: WEBESSE3*

# **Package: AREA STUDENTE**

# *Funzione: PASSAGGIO DI CORSO[STU.PASS\_CDS]*

#### *[ID GS:114740]*

Con la corrente versione è stata introdotta la gestione del controllo amministrativo PREREQ in fase di inserimento della domanda di passaggio online.

#### *[ID GS:114756]*

Con la corrente versione è stata introdotta la gestione dell'utente e della data di inserimento e di ultima modifica.

#### *Funzione: DOMANDA DI TRASFERIMENTO IN USCITA[STU.TRA\_USCITA]*

#### *[ID GS:114662] - Richiesta Università degli Studi di NAPOLI "Parthenope" (ex Istituto Navale di Napoli) [REQ. N. 18474]*

Con la corrente versione è stata introdotta la gestione del controllo amministrativo PREREQ in fase di inserimento della domanda di trasferimento in uscita on-line.

# **Anomalie Risolte**

# *Prodotto: ESSE3*

# **Package: P04 - STUDENTI**

#### *Funzione: IMMATRICOLA PERSONA[04.202]*

# *[ID GS:114621] - Segnalata da Università degli Studi di PAVIA*

Corretta valorizzazione email istituzionale nell'invio delle comunicazioni associate al processo di immatricolazione.

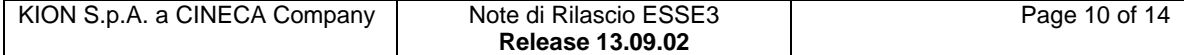

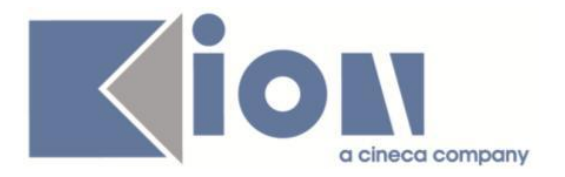

# *Funzione: STAMPA DOMANDA DI IMMATRICOLAZIONE (LAYOUT)[04.324]*

# *[ID GS:114692] - Segnalata da Seconda Università degli Studi di NAPOLI*

Corretta anomalia per la quale nella stampa della domanda di immatricolazione per le lauree specialistiche, non c'era nessun riferimento riguardo il conseguimento della laurea triennale.

# **Package: P11- ESAMI E CARRIERA**

# *Funzione: EFFETTUA\_CONTROLLI\_PRENOTAZIONE[11.221\_A]*

# *[ID GS:114195]*

L'intervento permette la prenotazione dello studente in base al controllo sui CFU.

# **Package: P12 - CONSEGUIMENTO TITOLO**

# *Funzione: STAMPA PERGAMENA DI LAUREA[12.054]*

# *[ID GS:114719] - Segnalata da Università degli Studi di LECCE*

Corretta la marginatura nella stampa delle pergamene.

# **Package: P15 - ANAGRAFE NAZIONALE STUDENTI**

# *Funzione: GENERAZIONE SPEDIZIONI ANS[15.001]*

# *[ID GS:114634]*

Si è corretta la gestione degli stati dei record relativi a spedizioni di eliminazione, in maniera tale che i record collegati all'evento di ingresso eliminato (esempio con una scheda 1E), siano posti tutti in stato eliminato (D) al termine del processo. In precedenza, i record rimanevano in uno stato sospeso. Il quadro generale Anagrafe era comunque corretto, considerando i soli record accettati senza errori (L) e accettati con avvertimenti (W).

# *[ID GS:114643] - Segnalata da Università degli Studi di UDINE*

Si è corretta un'anomalia per l'invio in scheda 3 dei debiti formativi in ingresso, per la quale uno studente che avesse effettuato una scelta di percorso poteva non vedersi trasmesso più il debito in questa scheda: la ricostruzione in scheda 6, a debito superato, invece era comunque garantita.

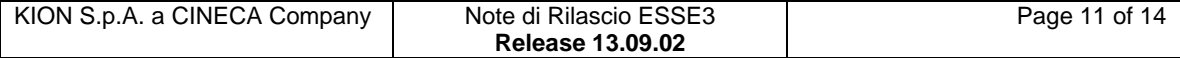

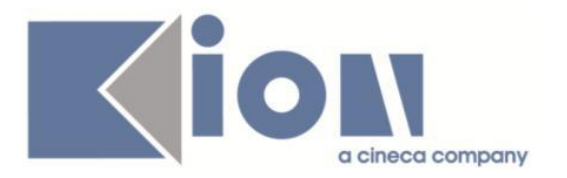

# *Funzione: CARICA FILE DEGLI ERRORI[15.002]*

# *[ID GS:114612]*

E' stata effettuata una correzione per impedire che si avvii il processo di eliminazione di un gruppo di spedizioni a causa di una spedizione annullata e non valida, pur inserita in un gruppo di spedizioni valide. In precedenza, questo poteva comportare l'avvio della storicizzazione, se il parametro di configurazione non prevedeva la conservazione di 2 insiemi di spedizioni.

#### *Funzione: RIEPILOGO SPEDIZIONI[15.004]*

# *[ID GS:114779]*

Corretta anomalia per la quale, nel caso una spedizione di eliminazione venisse annullata, non si ristabilivano gli stati precedenti dei record collegati al record dell'eliminazione. In tal modo, la copertura di ripristino degli stati di tutti i record (anche di spedizioni figlie) in caso di annullamento di una spedizione di eliminazione è garantita.

# **Package: P16 - COMUNICAZIONI ESTERNE**

# *Funzione: COMUNICAZIONI[16.001]*

# *[ID GS:113010] - Segnalata da Università degli Studi di TRENTO*

Risolta anomalia nell'inserimento dei destinatari di una mail da file esterno, è stato aggiunto un controllo sul campo EMAIL.

# *Prodotto: WEBESSE3*

# **Package: AREA PERSONALE DI ATENEO**

# *Funzione: TROVA CV AREA PUBBLICA[AP.TROVACV]*

#### *[ID GS:114705]*

Corretta valorizzazione del codice idcomune nel file prodotto per click lavoro.

# **Package: AREA DOCENTE**

#### *Funzione: COMMISSIONI CONCORSI[DOC.03.111]*

# *[ID GS:114109] - Segnalata da Università degli Studi di TRIESTE*

Corretta la vista relativa all'estrazione dei dati degli iscritti al concorso visibile sul documento Excel.

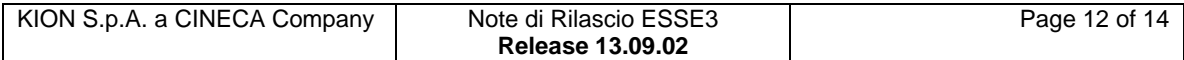

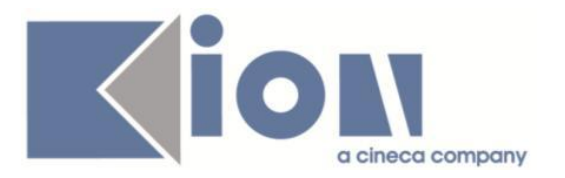

# *Funzione: COORDINAMENTO PROGRAMMI ATTIVITÀ DIDATTICHE[DOC.09.103]*

# *[ID GS:114265] - Segnalata da Università degli Studi di FERRARA*

L'intervento impedisce il raddoppio degli apici nel testo inserito dal manager didattico.

# *Funzione: DIARIO DOCENTE[DOC.09.121]*

# *[ID GS:114536]*

L'intervento consente la rendicontazione delle attività del diario in base al DR DIARIO e alla attività inserite nel registro docente per lo stesso anno.

# **Package: AREA REGISTRATO**

# *Funzione: CONCORSI[REG.CONC]*

# *[ID GS:114765] - Segnalata da Università degli Studi di TORINO*

Corretta l'anomalia che causava l'errore di malfunzionamento durante il processo online d'iscrizione ai concorsi.

# **Package: AREA STUDENTE**

# *Funzione: AREA STUDENTE[STU.HOME]*

# *[ID GS:114539] - Segnalata da Università degli Studi di SIENA*

Corretta anomalia per la quale nella home page studente; dettaglio tasse, la voce ISEE\_WEB era ripetuta 9 volte.

#### *Funzione: RINNOVO ISCRZIONE[STU.RIN\_ISCR]*

#### *[ID GS:114605] - Segnalata da Università degli Studi di SIENA*

Ristabilita la corretta visualizzazione e riabilitata la possibilità di inserire tag HTML.

# *[ID GS:114703] - Segnalata da Università degli Studi INSUBRIA Varese-Como*

Introdotta la gestione della durata effettiva del corso per la gestione del massimo anno di corso imputabile nella generazione delle ipotesi.

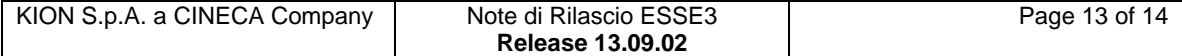

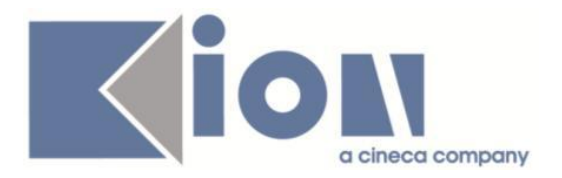

# *Funzione: DOMANDA DI TRASFERIMENTO IN USCITA[STU.TRA\_USCITA]*

#### *[ID GS:114637] - Segnalata da Università degli Studi di BARI*

Risolta anomalia inerente la mancata valorizzazione nella maschera 'Domande di trasferimento in uscita' della data di conferma del trasferimento.

#### *[ID GS:114639] - Segnalata da Università degli Studi di NAPOLI "Parthenope" (ex Istituto Navale di Napoli)*

Modificato controllo sulle posizioni Amministrative della domanda di trasferimento web.

PARAMETRI DI CONFIGURAZIONE:

DTRUS\_ABIL\_CHECK\_TAX: Abilita il processo di presentazione della domanda di trasferimento in uscita unicamente nei casi in cui lo studente risulti in regola con le tasse (semaforo verde di Gestione Studente).

1-Abilita il processo di presentazione della domanda di trasferimento in uscita solo a studenti in regola con le tasse (semaforo verde);

2- Abilita il processo di presentazione della domanda di trasferimento in uscita solo a studenti in regola con le tasse (semaforo verde) o con more pendenti (semaforo giallo);

0-Non effettua il controllo sulla regolarità tasse, il processo di presentazione della domanda di trasferimento in uscita è attivo per gli studenti a prescindere dalla loro regolarità tasse.

# *[ID GS:114761]*

Rivista la logica della domanda di passaggio di corso da web, per la documentazione si rimanda al documento pubblicato su KionDocs: <https://docs.kion.it/bin/view/KionDocs/DomandeDiPassaggio>

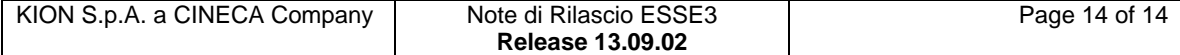